The two charts compare the Hardware and Software of EV3 and SPIKE Prime. This document is maintained by EV3Lessons.com and PrimeLessons.org.

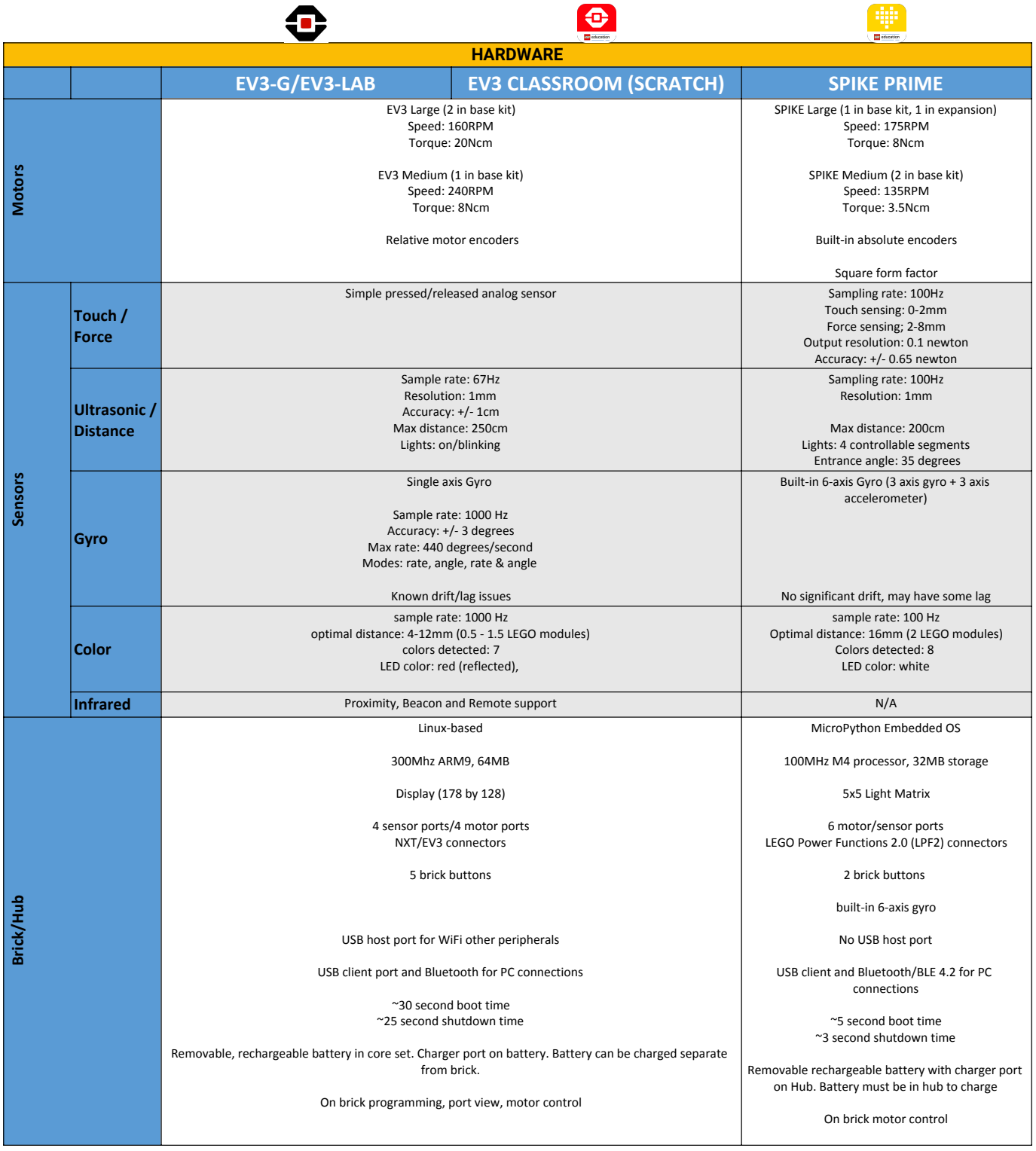

Copyright © 2020 SPIKE Prime Lessons (primelessons.org) CC-BY-NC-SA.

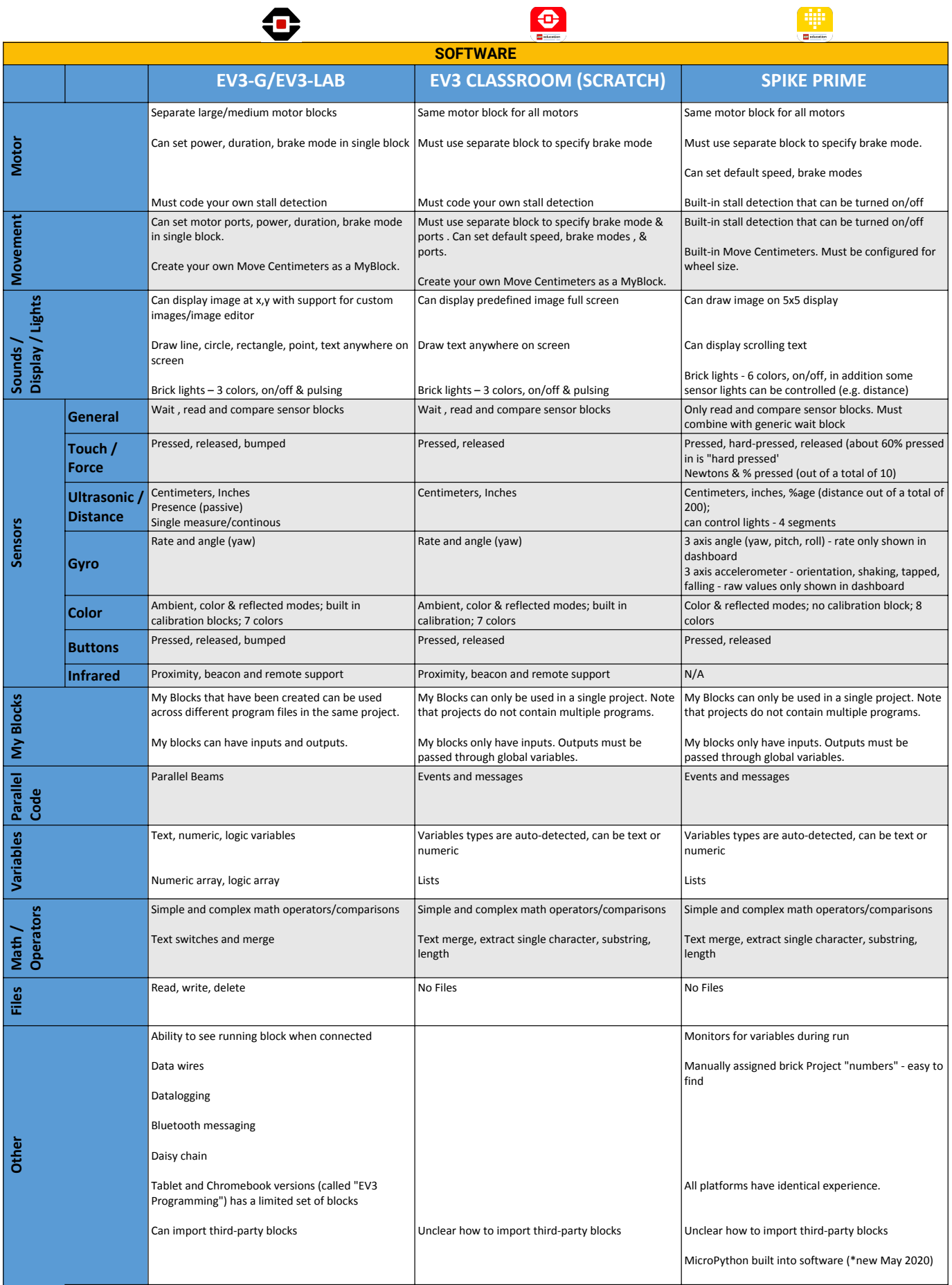

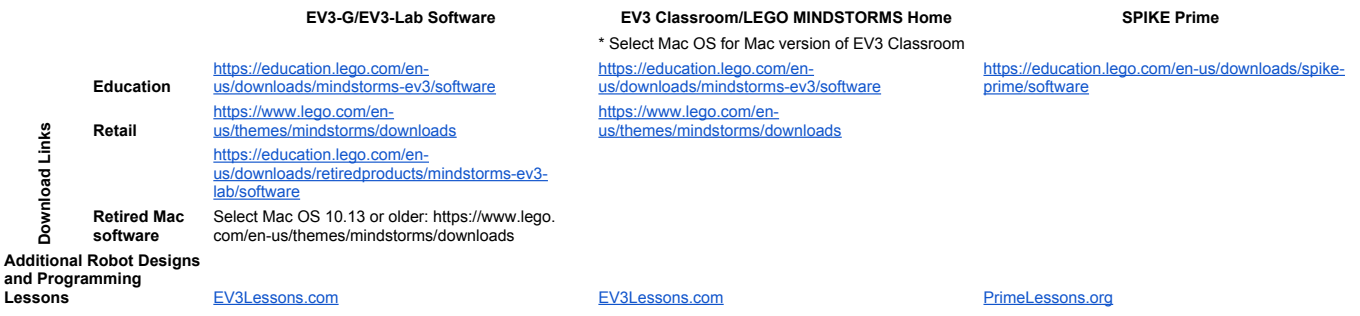

One platform is not clearly superior to another and the purpose is not to recommend one over another. We have tried to be as factual as possible. Data is based on publicly available information and from actual use of both systems and all three programming languages. We suggest you use the data, try it out and make an educated decision for your team or school.